# What are my options?

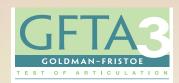

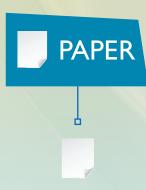

Print edition (Paper Manual, Stimulus Book, and Record Forms)

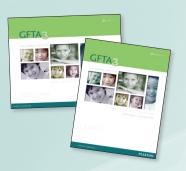

800.627.7271

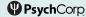

PearsonClinical.com

Copyright © 2015 Pearson Education, Inc. or its affiliate(s). All rights reserved. GFIA, KLPA, C-Interactive, Q-global, Always Learning, Pearson, design for Psi, and PsychCorp are trademarks, in the U.S. and/or other countries, of Pearson Education, Inc. or its affiliate(s). IPad is a registered trademark of Apple Inc. 9577-B 01/15

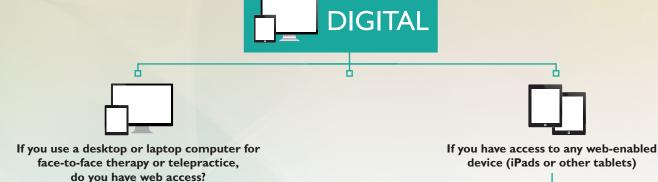

No

No digital test administration

or scoring options are available

without web access at this time.

Option I (Requires two iPads)

Option 2 (Requires one web-enabled tablet)

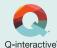

-

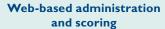

#### **Purchase**

- Annual user license
- Pay-per-use administration and scoring combined

#### Administer

Examinee's iPad displays visual stimuli; examiner's iPad displays instructions to examiner and verbal stimuli and enables the examiner to record responses

#### Scor

Automated scoring on-the-fly

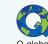

### Web-based administration and scoring

#### **Purchase**

- Paper or digital GFTA<sup>™</sup>-3 Stimulus Book on Q-global
- Paper or digital GFTA-3 Manual
- Paper GFTA-3 Record Forms
- GFTA-3 individual score reports or a subscription with unlimited scoring See PearsonClinical.com/GFTA3

#### **Administer**

Print the GFTA-3 Verbal Stimuli document from Q-global. Display the images from the GFTA-3 Stimulus Book on your screen. Record responses using a paper GFTA-3 Record Form.

#### Core

Enter the examinee's responses in the Q-global scoring program to obtain a score report.

See PearsonClinical.com/GFTA3

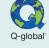

Ь

Yes

## Web-based administration and scoring

#### **Purchase**

- Paper or digital GFTA<sup>™</sup>-3 Stimulus Book on Q-global
- Paper or digital GFTA-3 Manual
- Paper GFTA-3 Record Forms
- GFTA-3 individual score reports or a subscription with unlimited scoring See PearsonClinical.com/GFTA3

#### **Administer**

Print the GFTA-3 Verbal Stimuli document from Q-global. Display the images from the GFTA-3 Stimulus Book on your screen. Record responses using a paper GFTA-3 Record Form.

#### Score

Enter the examinee's responses in the Q-global scoring program to obtain a score report.

See PearsonClinical.com/GFTA3

ALWAYS LEARNING